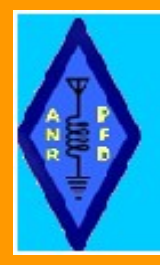

# **CHRONIQUE ECOUTEURS-SWL \* AUDITEURS DE RADIODIFFUSION Association Nationale Radioamateurs SWL**

Promotion, Formation, Developpement du Radioamateurisme Moderne en France

NOVEMBRE-2020

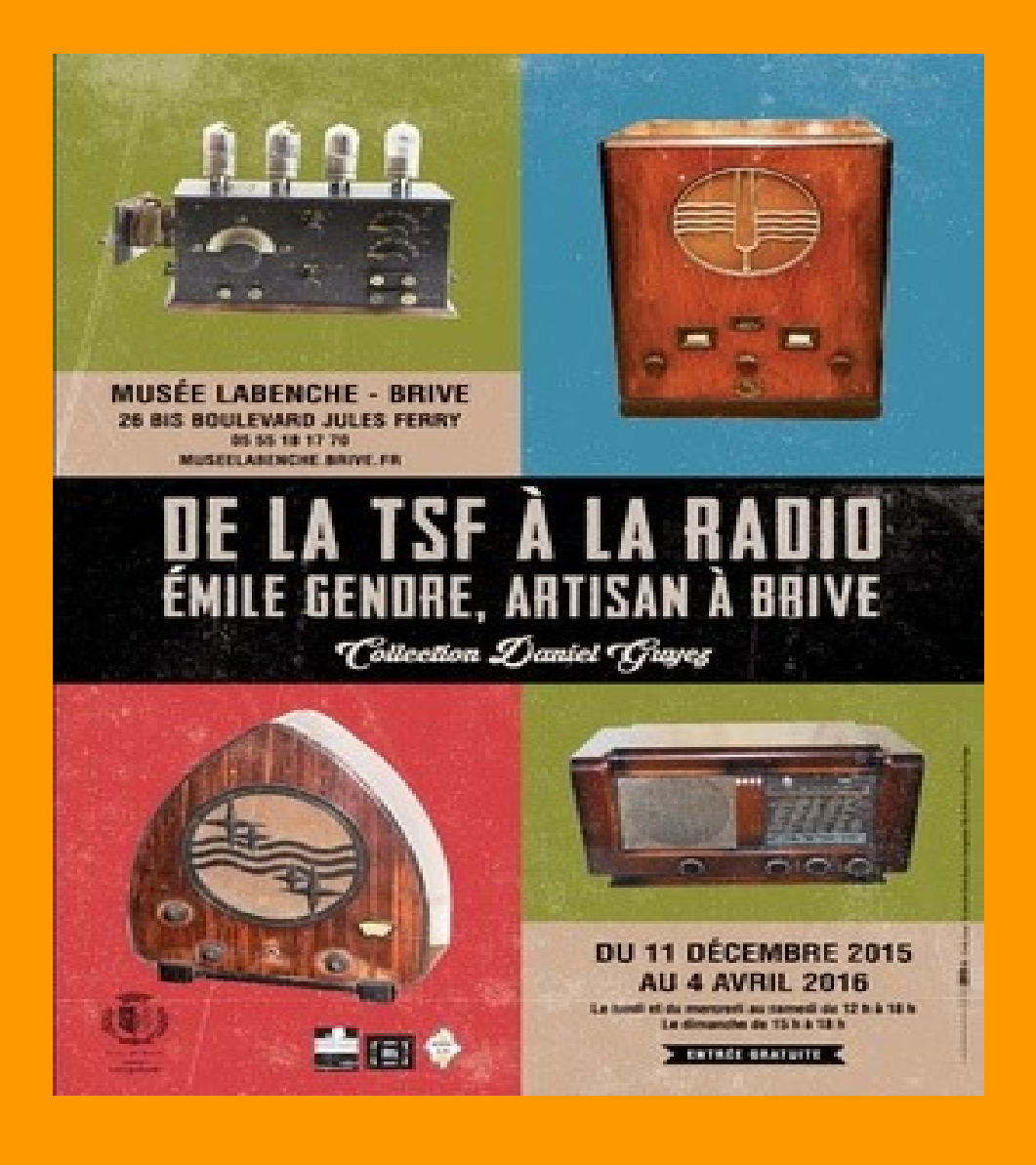

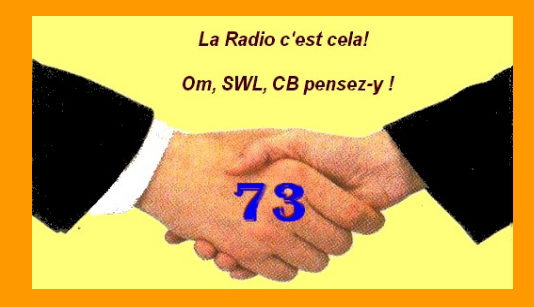

ANRPED-ASSOCIATION NATIONALE DES RADIOAMATEURS ECOUTEURS-SWL

#### Novembre/2020

Pour une adhésion 2021 il est temps

**Administration Président** Responsable de la Publication **F6HBN Jacques MORVAN** Vice-Président Trésorier Général **F-20710 Jacques PARMANTIER** Secrétaire Général **F-20726 François PARMANTIER Directrice Bureau et Service QSL** F-20711 Cindy Seyssieck **Service Informatique FE2950 François MORVAN** 

> **Bureau et Service QSL Bureau National OSL ANRPFD Jacques Parmantier** 52. Rue Le Corbusier **42100 SAINT ETIENNE**

#### **SOMMAIRE:**

**Editorial** 

**Nos Movens de Communications Promotion du Radioamateurisme Radio Broadcast liens Diplômes Etrangers Diplômes Français Histoire de la Television Adhésion 2021 Bureau et Service National QSL ANRPFD Micro Balun Code SINPO** 

## **EDITORIAL**

Bonjour à toutes et à tous.

A l'aube de ce nouveaux confinement dû au virus coronavirus toute notre équipe vous souhaite de passer vos moments le plus sereinement possible. Profitez de ceci pour faire de l'écoute de nos bandes Radioamateurs.

Il serait utile d'utiliser ce temps, pour ceux qui le désirent, de préparer ou de réviser l'examen HAREC de l'ANFR (voir notre site lien ci-dessous

http://www.techniquement.radio.sciencesfrance.fr/

Bon courage . Toutes nos amitiés à tous.

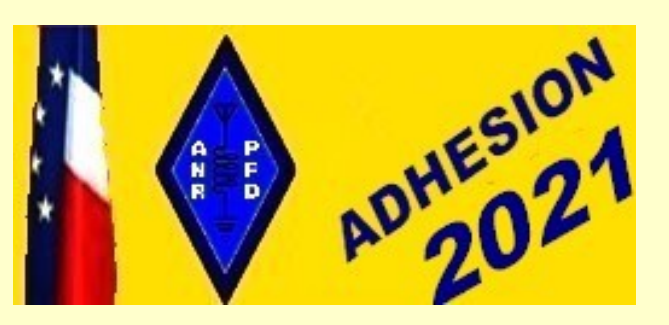

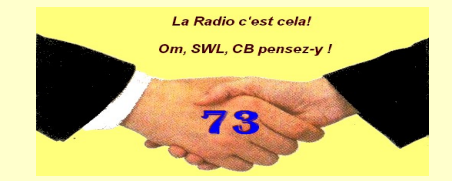

Nos Moyens de communications et **Promotion du Radioamateurisme** http://www.radioamateurs.news.sciencesfrance.fr/?page\_id=6637

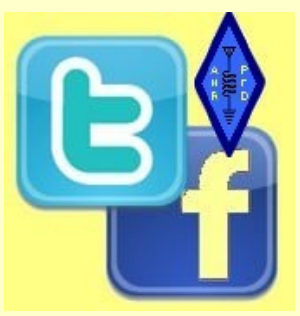

## **PROMOTION DU RADIOAMATEURISME**

## L'UNIVERS FASCINANT DES RADIOAMATEURS

La Promotion du Radioamateurisme concerne les axes suivants

- **La promotion Externe** 1.
- La promotion Interne  $2.$
- $3.$ La communication
- La promotion envers les jeunes 4.
- La promotion des Auditeurs et Ecouteurs ainsi que leur Formation  $5<sub>1</sub>$

Même si notre passion se pratique seul, dans son coin, l'évolution permanente et rapide des radiocommunications, se posent déjà les problèmes de toutes sortes, les contraintes que nous allons subir, ne peuvent plus se résoudre individuellement

L'union faisant la force, nous devons être plus nombreux sous une même bannière! Il est indispensable que chacun de nous œuvre dans le même sens, pour les mêmes objectifs. Ouvrons notre porte et faisons découvrir le monde encore magique de la Radio et des Radioamateurs.

Notre Groupe Promotion est prêt à vous aider. Vous avez des idées..? Vous souhaiteriez faire des choses qui faute de temps, faute de coordination, faute de connaissances ne peuvent être menées à bien... Vous créez un radio-club ? Votre voisin est intéressé..., faites-nous part de vos préoccupations.

Pour les femmes, les hommes, de terrain et d'expériences que sont certains d'entre-vous, décrivez leurs les erreurs à ne pas commettre, les points négatifs ou positifs de telles ou telles actions; dites leurs ce que vous attendez à la commission; informez-la de vos besoins sur le plan local, etc..., etc... Ensemble, nous trouverons les solutions qui inciteront les indécis ou les individualités à nous rejoindre.

## PROMOUVOIR

L'objectif principal est de promouvoir notre activité et de donner les moyens aux Radioamateurs, aux Radioclubs, et à toute association de Radioamateurs pour faire connaître, développer nos activités et enfin accueillir les futurs Radioamateurs. La Promotion du Radioamateurisme est très importante, car nous travaillons tous et sans aucune distinction, pour le futur, pour la pérennité de notre hobby favori et notre passion "LA-RADIO"

Les animateurs de la Promotion sont à votre disposition pour vous orienter, vous conseiller aux mieux dans vos projets, expositions, activité, souhaits de médiatisation..

Si vous désirez des renseignements, nous contacter :

#### anrpfd@orange.fr

Soyons tous "Radioamateur Militant" ! Et si chaque Radioamateur amenait un nouveau Radioamateur / Ecouteur (SWL)... On doublerait en France notre nombre ! A vous, A nous de jouer !

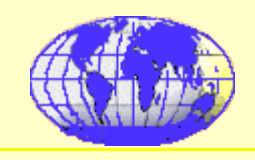

ANRPFD-ASSOCIATION NATIONALE DES RADIOAMATEURS ECOUTEURS-SWL

## **RADIO BROADCAST**

### Korea sud

Kbs World Radio:  $3955$  kHz  $-21.00-22.00$  heure française KBS Radio-13 Yeouigongwon-ro - Yeongdeunpo-gu - Seoul 07235 - Republic of Korea Email: rki@kbs.co.kr

### **Nigeria**

Voice of Nigeria: 7255 kHz - 10.00-10.30 heure française Radio House - Area 10 - Garki - 90001 Abuja - Nigeria Email: info@von.gov.ng

**LES DIPLÔMES** 

**Diplômes étrangers** 

## **Singapour**

Lion City Award: avoir confirmation de l'écoute de 5 stations 9V1 Demande à adresser à : Robinson Road, PO box 2728, Singapore 904728, Malaysia

## **Pays-Bas**

Veron Listeners century club : avoir confirmation de l'écoute de 100 stations néerlandaises différentes.

Demande à adresser à : Rosa Manusstraat 2, 1991 SZ, Velserbro ek, Pays-Bas

#### ANRPFD-ASSOCIATION NATIONALE DES RADIOAMATEURS ECOUTEURS-SWL

## **Diplômes français**

Diplôme de Corse : avoir confirmation de l'écoute de 5 stations corse résidentes différentes.

Demande à adresser à : Mr. Pellegrinetti Alexandre, résidence les golfes, immeuble le Calvi, F-20090 Ajaccio. Frais 10 euros.

Diplôme La Corrèze : avoir confirmation de l'écoute de 4 stations de Corrèze. Demande à adresser à : REF19, rue Edmond Auzel, 19100 Brive La Gaillarde. Frais 5 euros.

http:www.radioamateurs.news.sciencesfrance.fr/?page\_id=734

## **Diplôme ANRPFD** DIPLÔME DES NOUVELLES RÉGIONS DE FRANCE

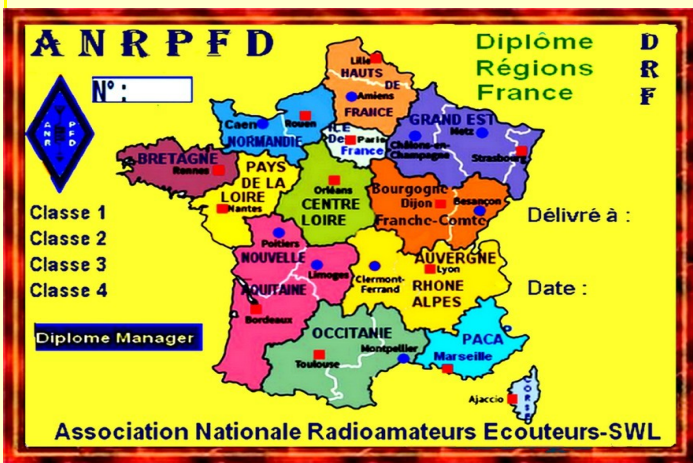

DRF : Diplôme des Régions de la France délivré par: L'association Nationale des Radioamateurs Radioclubs Promotion Formation Développement (ANRPFD)

Ce diplôme peut être obtenu par les Radioamateurs, les Radioclubs, les SWL pouvant confirmer des liaisons ou des écoutes des Régions de la France

Toutes bandes et modes autorisés.

Diplôme délivré en 4 classes :

- Classe 1: 10 régions
- **Classe 2:** 15 régions

Classe 3: 22 régions Excellence : 27 régions Copie du carnet de trafic demandé. Frais 10 euros ou 8 IRC. Contact: ICI

Demande Adresse ci-dessous

**ANRPFD Jacques Parmantier 52 Rue Le Corbusier 42100 SAINT ETIENNE FRANCE** 

### ANrPFD—AssociAtioN NAtioNAle Des rADioAmAteurs ecouteurs-sWl

## **HISTOIRE DE LA TEVISION**

1954 : 17 mars : première de "La piste aux étoile " émission consacrée au cirque réalisée par Pierre Tchenia et présentée par Roger Lanzac. Elle sera diffusée jusqu'en 1978

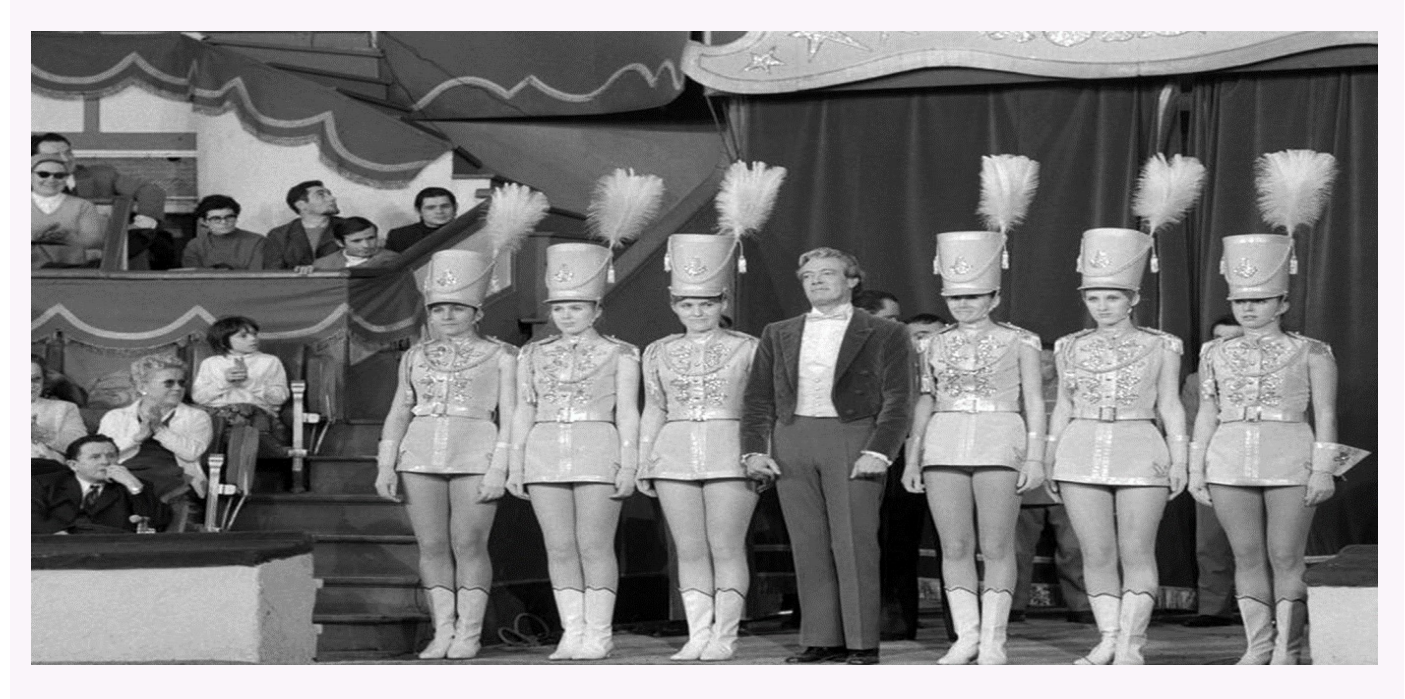

ȗ1954 : - juin , création de l'union européenne de Radio-télévision (UER ) , dites '' Eurovision ''. Il s'agit d'un réseau d'échange de programmes entre pays d'Europe occidentale. Ce jour-là les téléspectateurs de l'Europe assistentà la fête des narcisses et ses chars fleuris, à Montreux ( Suisse).

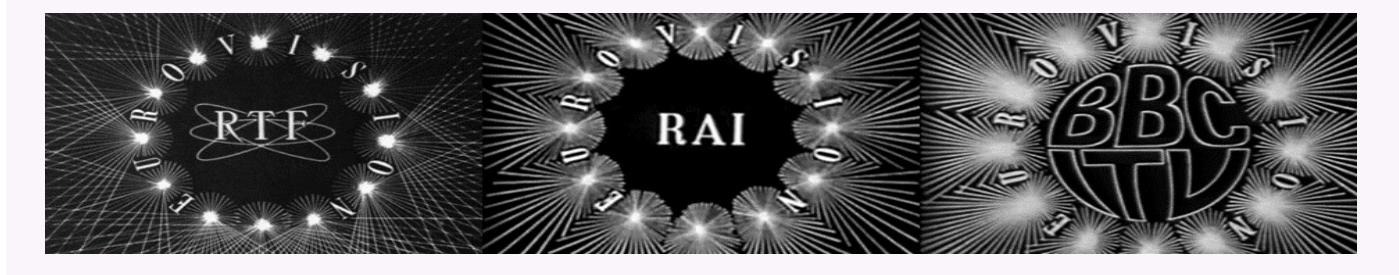

\* 1954 : 1% des foyers possèdent une télévision.

\* 1956 : mois de mai première émission historique avec '' Enigmes de l'histoire'' d'André Castelot, Alain Decaux ( scénariste )

Et Stellio Lorenzi ( réalisateur ), rebaptisée en 1957 '' La caméra explore le temps ). Alain Decaux poursuivra dans cette veine

et deviendra incontournable avec '' Alain Decaux raconte'' diffusée de 1969 à 1981.

\* 1956 : 9 septembre ( Etats-Unis ) Elvis Presley fait sa première apparition à l'émission de télévision '' Ed Sullivan Show'', il chante :Don't Be Cruel.

\* 1956 : premier concours Eurovision de la chanson organisé par l' UER ( Union européenne de la radiodiffusion et de télévision)

Et retransmis à la télévision en direct.

En France il y a 500 000 postes.

( à suivre)

#### ANrPFD—AssociAtioN NAtioNAle Des rADioAmAteurs ecouteurs-sWl

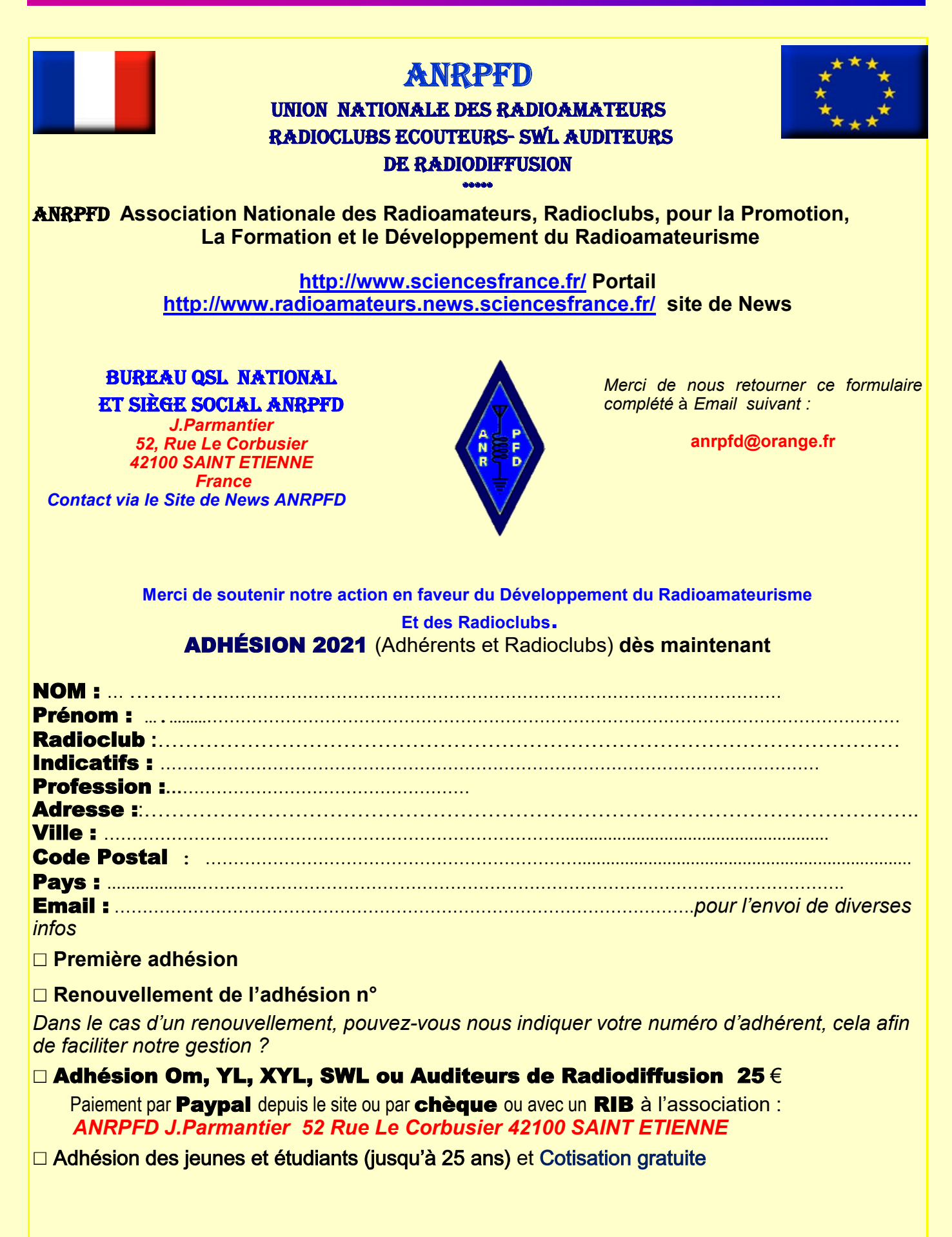

## **BUREAU ET SERVICE QSL NATIONAL ANRPFD Responsable: Cindy F-20711**

Infos : Notre service QSL distribue toutes les cartes reçues de tous les pays étrangers aux Om ainsi qu'aux SWL.

> Pour plus de rapidité nous ne passons par aucun intermédiaire. C'est du direct. Notre partenaire QSL EURAO

> De même les QSL reçues des Om et SWL français sont acheminées vers pays étrangers.

> Lors d'un premier envoi nous vous demandons de nous adresser en retour des ETSA (Enveloppes Timbrées Self Adressées).

> Pour les adhérents le coût du premier envoi est compris dans la cotisation.

> Nous vous rappelons que nous ne pratiquons pas le NOmember comme certaines Associations

> Pour un retour rapide de vos QSL mettre sur la QSL (retour via buro ANRPFD)..

**Cindy F-20711 Directrice Bureau et Service QSL ANRPFD** 

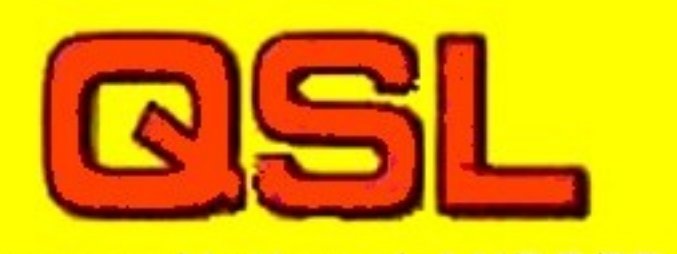

**Bureau National ANRPFD Jacques Parmantier** 52, Rue le Corbusier 42100 SAINT ETIENNE France

QSL recues : 29 QSL envoyées : 2 pays QSL distribuées : 5 Om - 3 SWL.

OMS ayant des QSLs F1UMO, OXM, ORY, JSL, GRH, AUF, AKX, DJE, MMR, RVW, F2LG F4IJF, HZR, HJB, GMJ, ELU, DYY, HTJ, HSU, HSK, HRM, HKA, HF, AGV, EHA, FDB, DQM, DIL, CZE, VPL, TPV, HXI, GWO, GSL, GPW, FYC, CWZ, ASC, EBK, IAY, GLR, DNU, VSC, F5SAV, PTI, PSC, NZO, LWF, JQP, JQB, JNV, IQY, HQK, FTK, SAV, SJJ, RJK, NPK, CCH, DUX, PEZ F6HRP, HIA, FXU, DKO, CUW, FEO, AAR, AEA F8AXO, AAB, JO, GGZ, DHN

### ANRPFD-ASSOCIATION NATIONALE DES RADIOAMATEURS ECOUTEURS-SWL

## **Micro Balun**

### http://f5ad.free.fr/ANT-QSP F5AD Baluns.htm

Pour limiter les capacités parasites, il faut faire petit, ici, quatre spires sur une chute de bâtonnet de ferrite, et du fil de câblage!

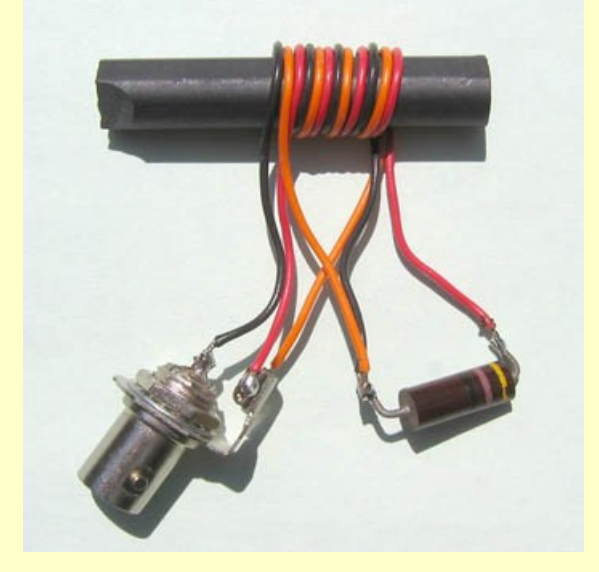

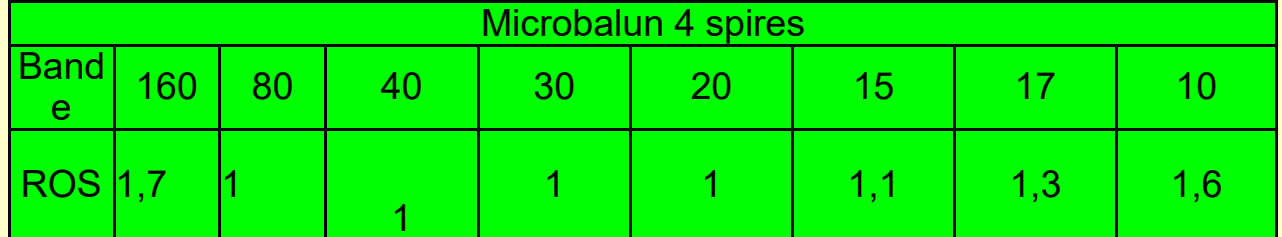

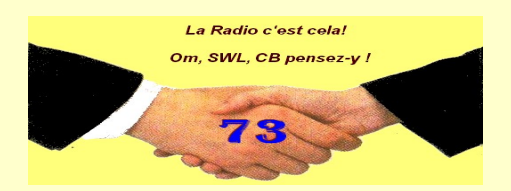

Radioclubs, YL, XYL, Om, Ecouteurs-SWL, Ecouteurs de Radiodiffusion

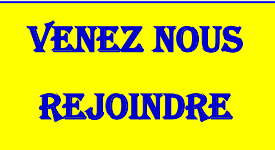

http://www.radioamateurs.news.sciencesfrance.fr/?page\_id=4992

#### ANrPFD—AssociAtioN NAtioNAle Des rADioAmAteurs ecouteurs-sWl

### coDe siNPo ecouteurs-sWl

#### Rapport d'écoute : Code SINPO pour la réception des Stations de Radiodiffusion

Les stations de radiodiffusion préfèrent le rapport d'écoute. On peut le rédiger sur une carte QSL .Les stations préfèrent un rapport plus complet ( cela donne plus de chance d'obtenir une réponse )pour cela on peut se service du code SINPO. Il faut toutefois en plus donné des détails sur le programme écouté ( au moins 10/15 minutes )

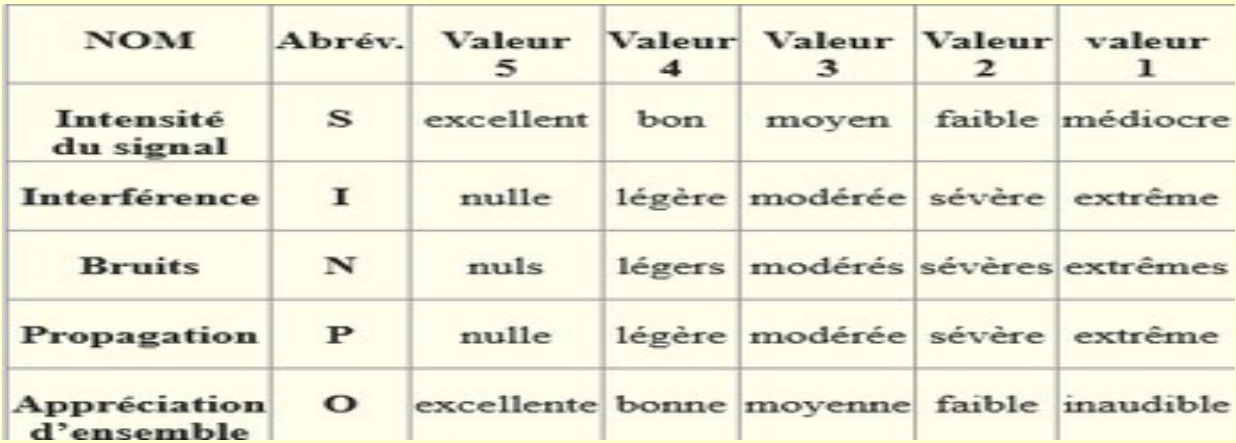

#### Un exemple de code : SINPO = 35344

Le tableau ci-dessus indique comment il faut évaluer les divers aspect de la propagation de façon à les convertir en 5 chiffres : force du signal S – Les interférences I – Les bruits atmosphériques N – Instabilité de la réception due au fading P – pour terminer une appréciation générale O

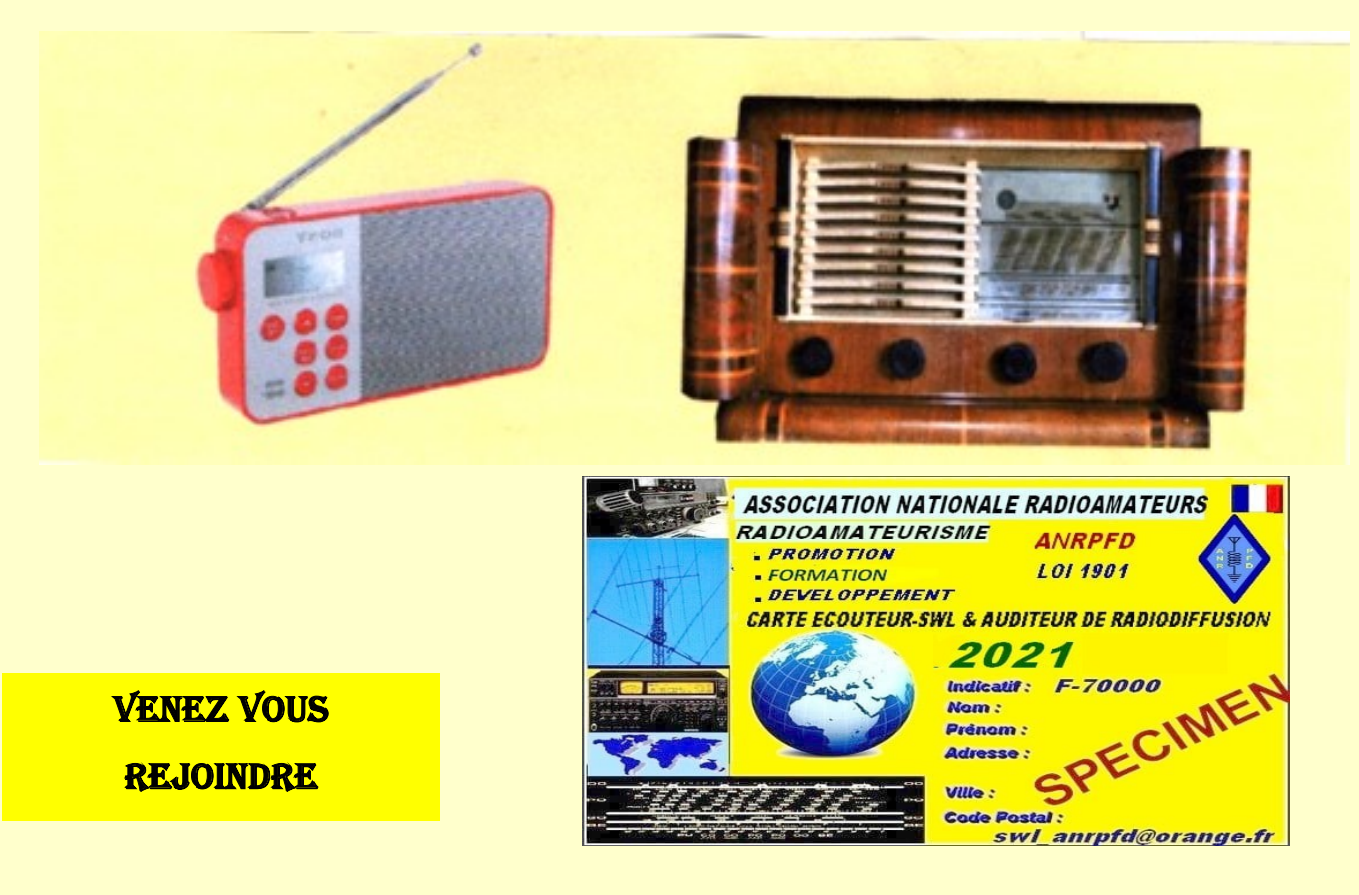

http://www.radioamateurs.news.sciencesfrance.fr/?page\_id=4992